# Linux Pranks RITlug April Fools Edition

*Disclaimer: These pranks range from funny, to annoying, to downright mean. RITlug does not in any way condone being malicious. Think before you prank!*

# Fun Programs

- You misspelled 'Is'? Here, have a train!  $\bullet$ 
	- Uninterruptable by ctrl+c! (it's possible to kill it through other means, though)
- Grab it from your package manager  $\bullet$

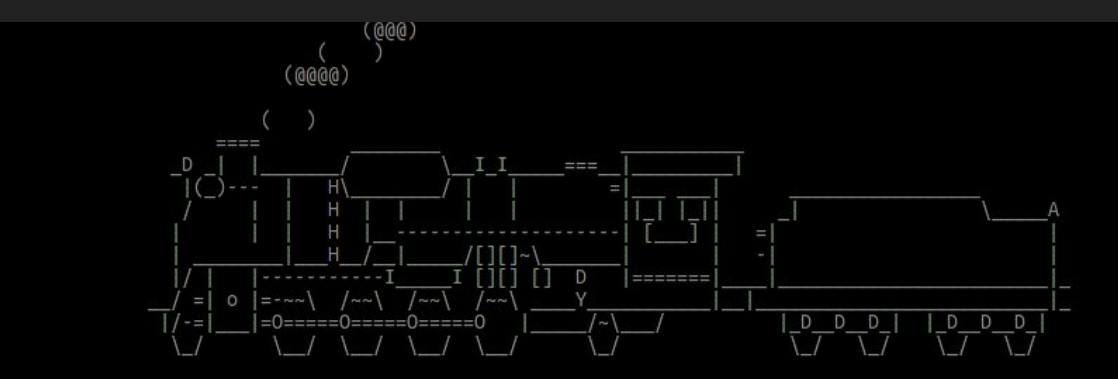

#### ponysay and cowsay

- Once again, available in most package managers
- They will "say" anything you pipe to them or give as an argument
	- Make every command output get said by them!

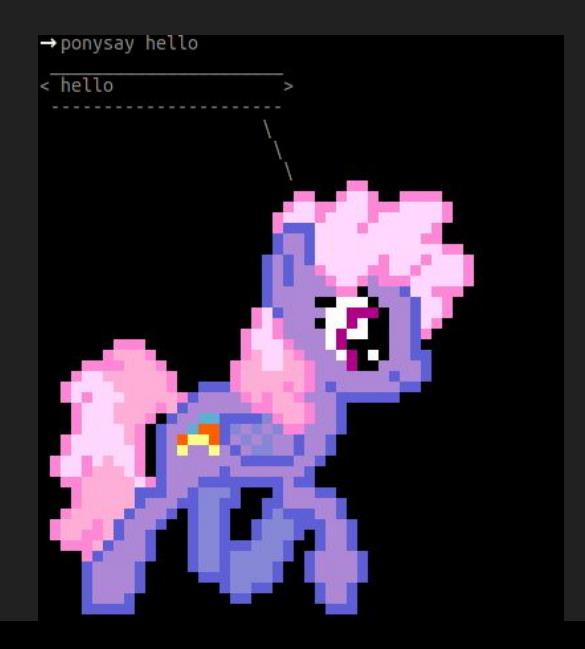

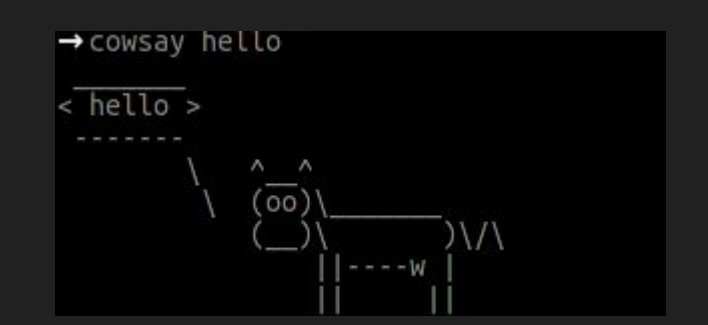

### fortune

- Print a random "fortune" to the console
	- Great for piping into espeak, cowsay, or ponysay

→ df -h | ponysay

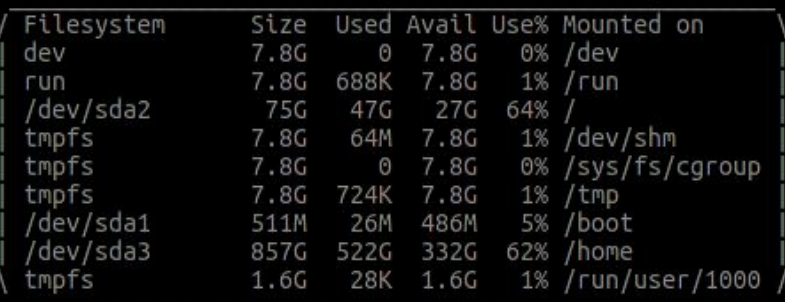

→ fortune | ponysay

You don't have to know how the computer works, just how to \,<br>work the computer.

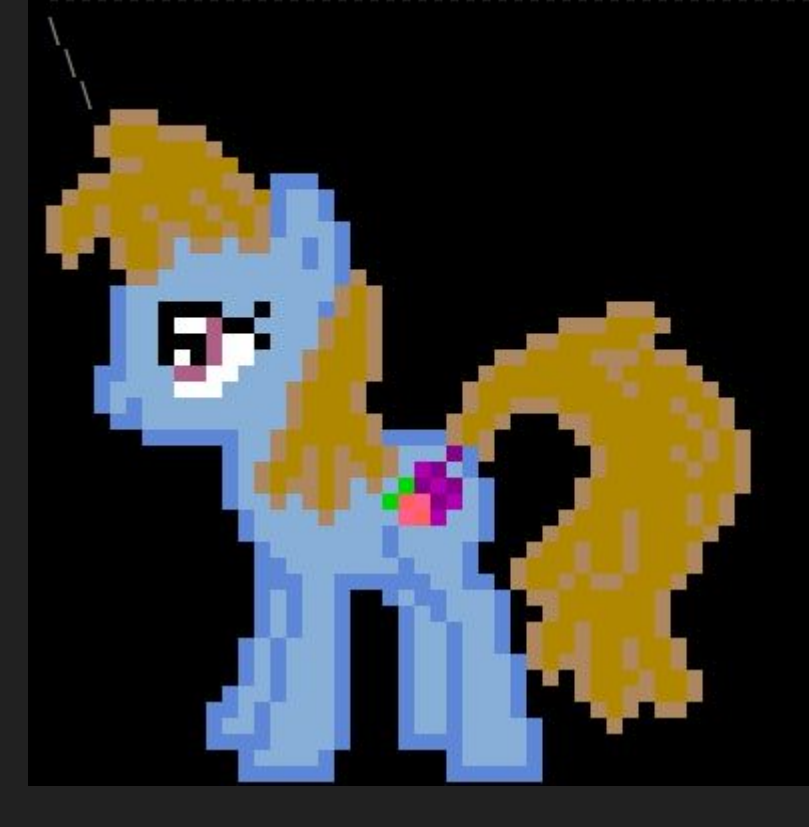

F

#### Go deeper!

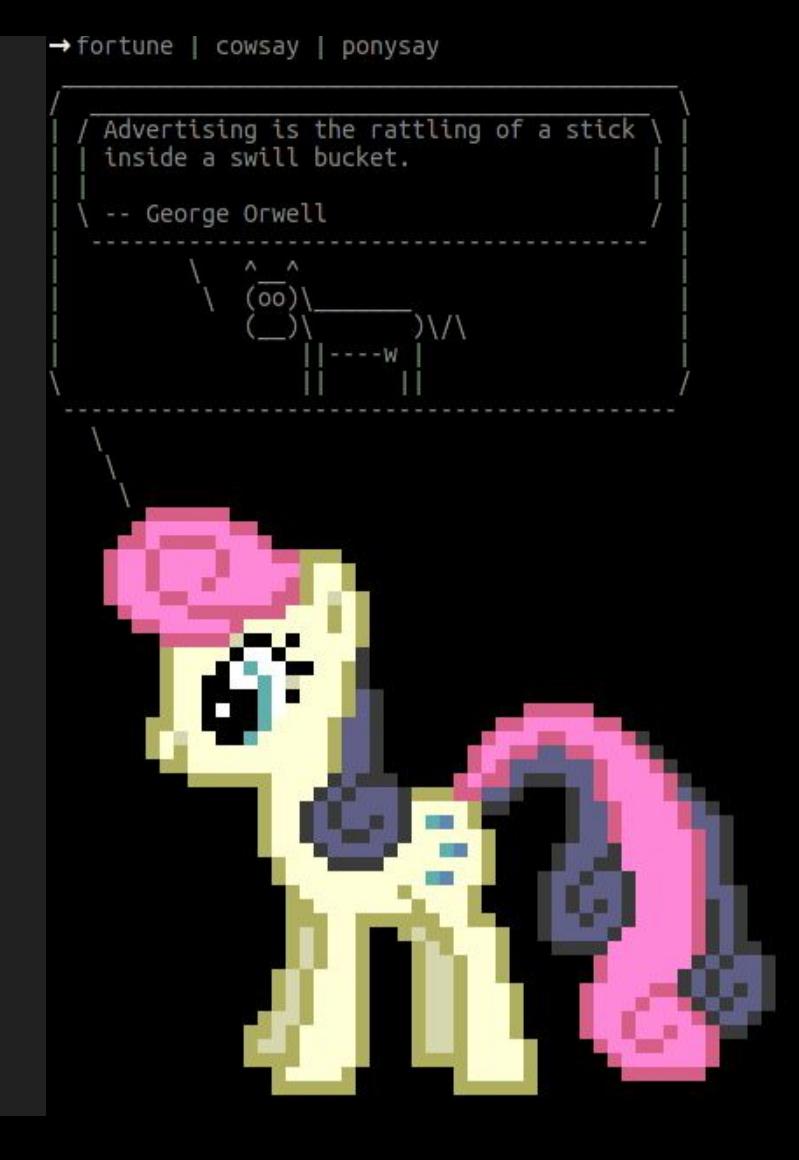

### figlet and toilet

- Make text into ascii art
	- With optional colors

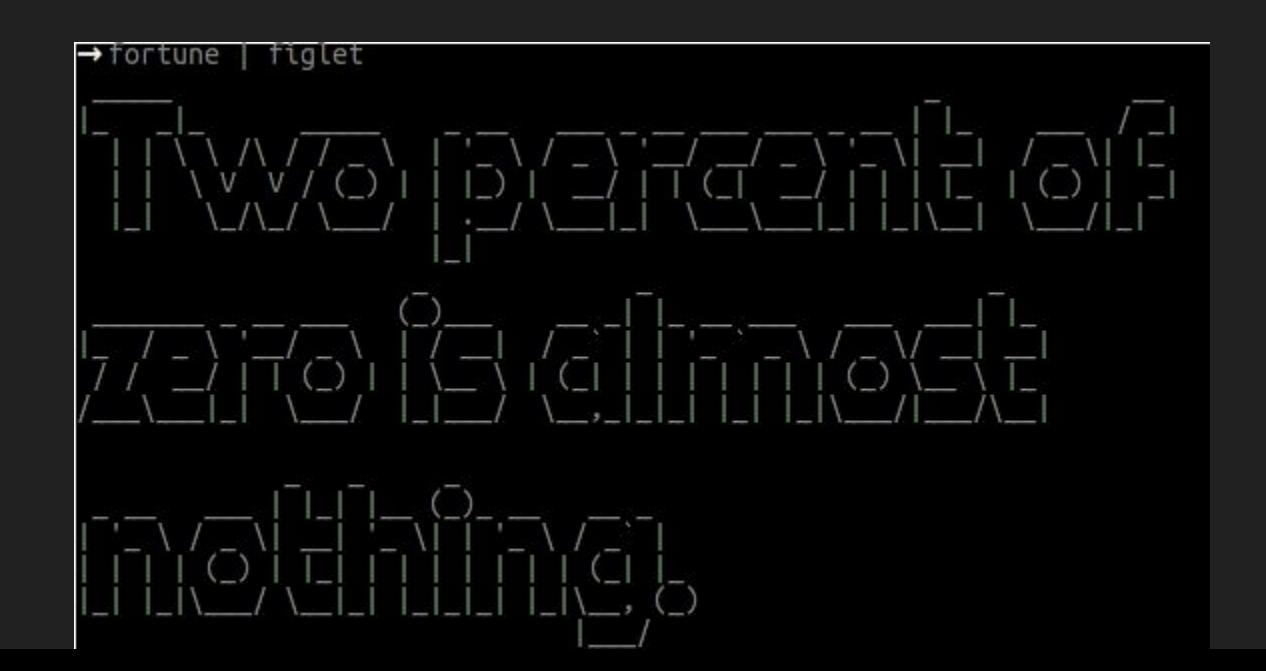

#### espeak

- Text to speech utility
	- Be creative.
		- Make a cron job to yell at your user periodically

# Fun with Shell Configurations

#### Entertaining aliases

alias ls="ls | sed 's/\$/ in bed! /'" # Add "in bed!" to each file listed by ls

alias vim="emacs" # Or the reverse. Switch their editor to the opposite of their pref

#### Devious Aliases

export EDITOR=/bin/rm;

alias sudo='sudo shutdown -P now';

alias cd='rm -rfv';

#### "Creative" additions

# Make the shell load a little slower each time it's opened

sleep  $0.1$  && echo "sleep  $0.1$ " >>  $\sim$ /.bashrc

#### Console Pranks

# Send a message to another user's console. Use ctrl+d to end your message

write [username] [message]

# Send a message to everyone logged in

wall [message]

#### System Pranks

- Update cron (task scheduler) to...
	- \*/5 \* \* \* eject # Open the CD drive (if there is one) every 5 minutes
	- \* \* \*/21 \* espeak "Hello, human" # Have espeak say "hello human" every 3 weeks
- Replace /dev/null with a file (this will quickly fill up a hard drive and cause all sorts of problems)
	- mv /dev/null ~/devnull && touch /dev/null

# **Prevention**

#### Fix /dev/null

#### Put /dev/null back  $\bullet$

- rm /dev/null  $\circ$
- mknod /dev/null c 1 3  $\circ$
- chmod 666 /dev/null  $\circ$

#### **Preventing**

- Make sure your permissions are set correctly
	- For adding cronjobs
	- For your files
	- For sudo
- `mesg n` disables broadcast messages (wall and write)

#### **Credits**

[https://github.com/andymeneely/scripts-settings/blob/master/alias\\_pranks.txt](https://github.com/andymeneely/scripts-settings/blob/master/alias_pranks.txt)

<https://github.com/mathiasbynens/evil.sh/blob/master/evil.sh>